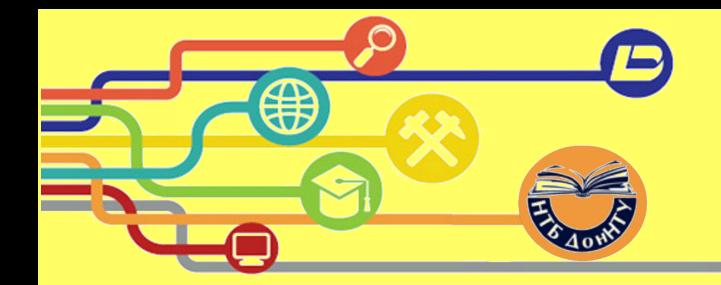

# Как написать новость на сайт или

# текстовое сопровождение библиотечных форм работы в интерактивном формате

Заведующая НМО А. А. Ладвинская

2017

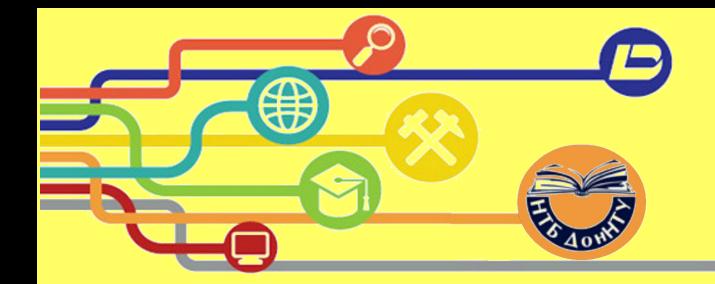

### Конкурс библиотечных интернет-сайтов 2012

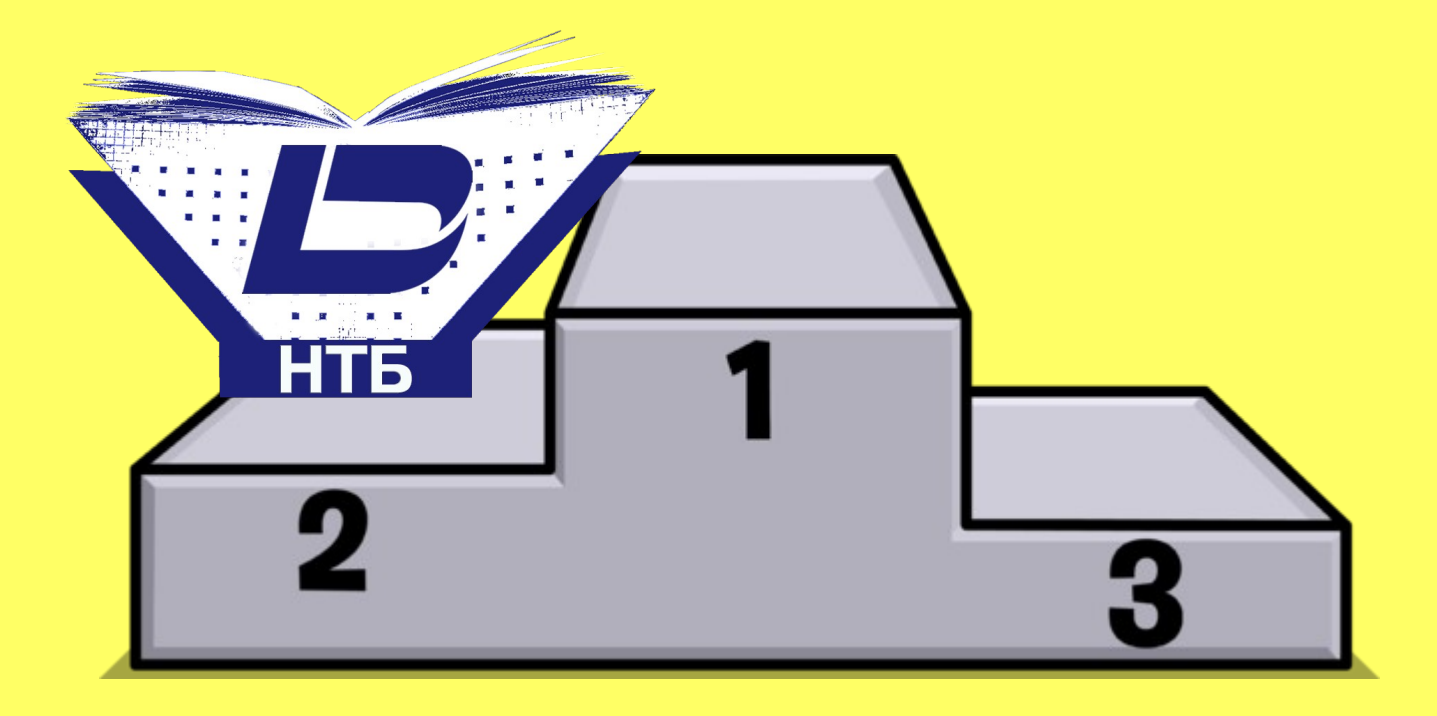

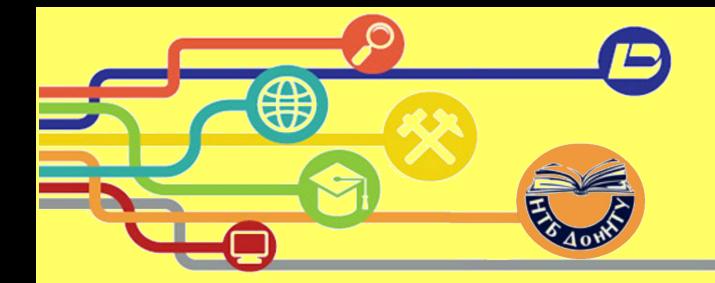

Задача сайта

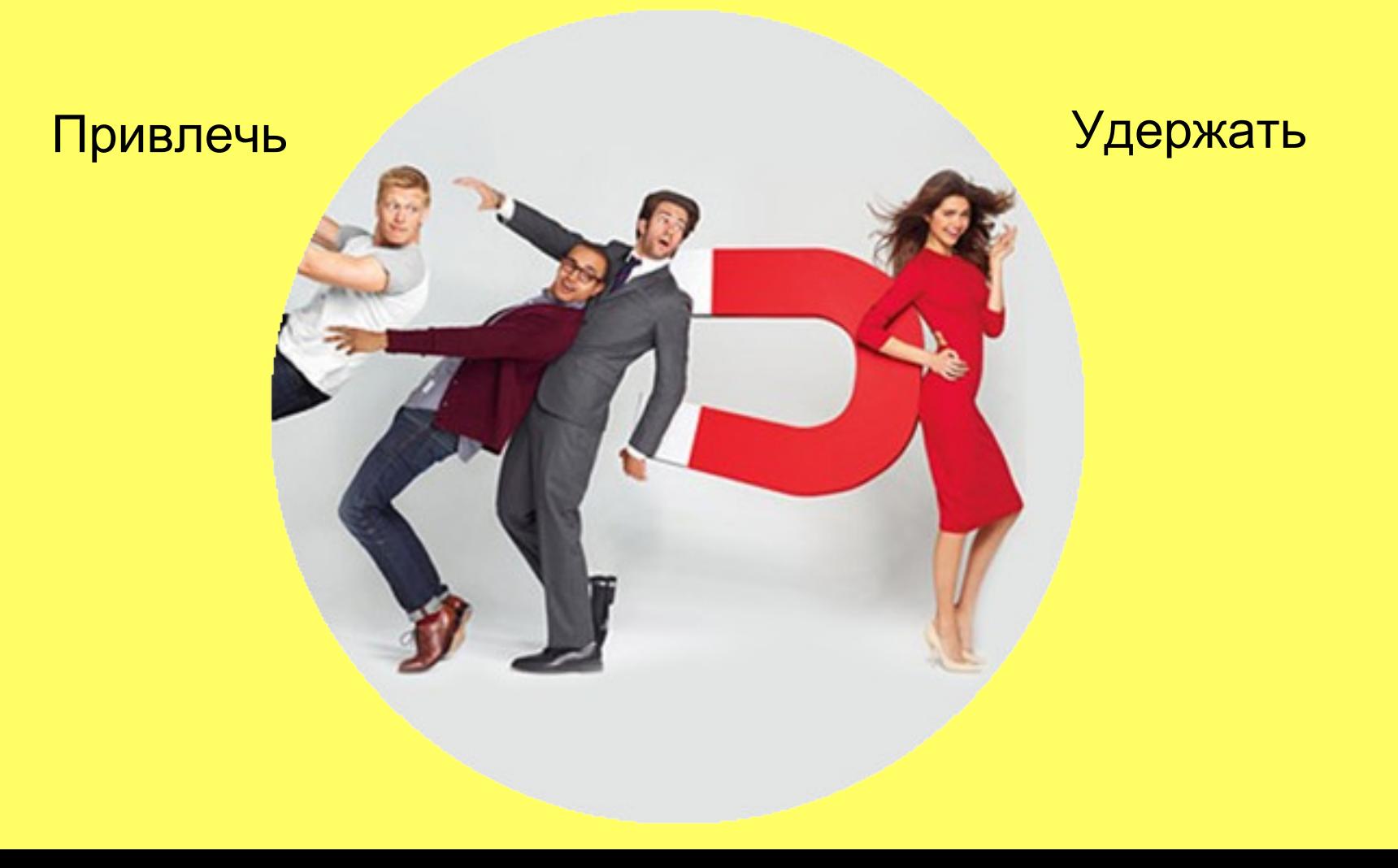

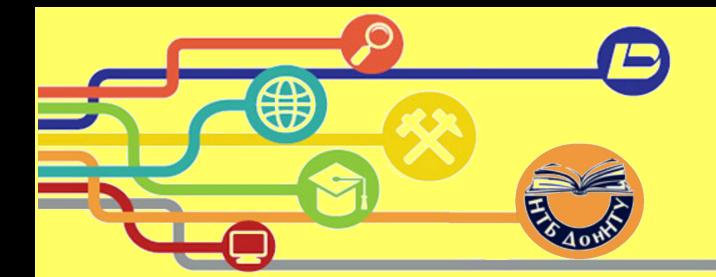

МИНИСТЕРСТВО ОБРАЗОВАНИЯ И НАУКИ ДНР ГОСУДАРСТВЕННОЕ ОБРАЗОВАТЕЛЬНОЕ УЧРЕЖДЕНИЕ ВЫСШЕГО ПРОФЕССИОНАЛЬНОГО ОБРАЗОВАНИЯ «ДОНЕЦКИЙ НАЦИОНАЛЬНЫЙ ТЕХНИЧЕСКИЙ УНИВЕРСИТЕТ»

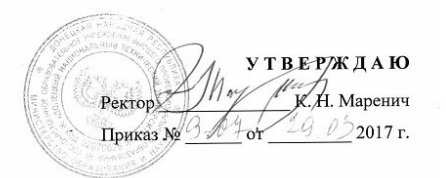

### ПОЛОЖЕНИЕ ОБ ОФИЦИАЛЬНОМ САЙТЕ (DONNTU.RU) Государственного образовательного учреждения высшего профессионального образования «Донецкий национальный технический университет»

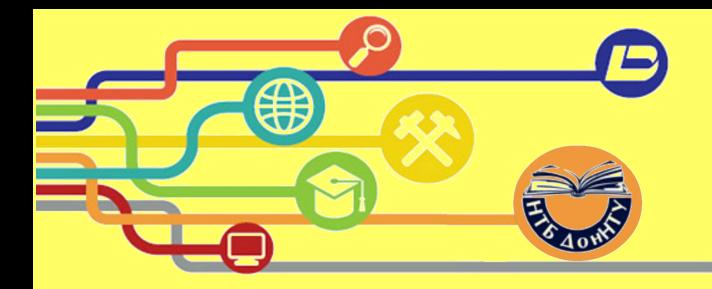

### Новости НТБ на сайте ДонНТУ

### 2009

### Приглашаем на книжную выставку 09.03.2017 - 13:53

### **B F C 8**

2017

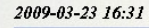

### До уваги читачів!

З 23 березня по 5 квітня 2009 року бібліотека оголошує декаду «Прощення боргів». На цей час скасовано стягнення пеніза неповернені книжки.

2009-03-19 16:52

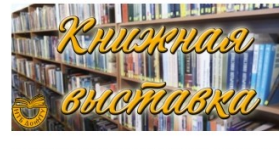

В научно-технической библиотеке доброй традицией стала организация книжных выставок по заказу сотрудников кафедр университета. В отделе учебной литературы (3-й учебный корпус) с 9 по 31 марта 2017 года можно ознакомиться с выставкой «Материаловедение: от

технологии к применению» для профессорско-преподавательского состава и студентов физико-металлургического факультета кафедры физического материаловеления

Материаловедение - это наука, которая изучает структуру веществ, электронные, термические, химические, магнитные, оптические их свойства. Эти знания приводят к созданию принципиально новых продуктов и даже отраслей индустрии. На книжной выставке «Материаловедение: от технологии к применению» представлены учебные и методические издания, справочная литература.

Информацию о литературе по этой теме вы найдете в электронном каталоге.

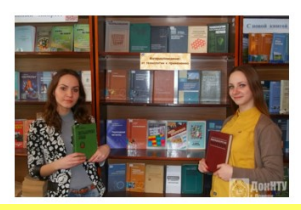

НТБ на III Международной научно-практической конференции «Современное государственное и муниципальное управляти по в проблемы, технологии, перспективы»

26.04.2017 - 14:23

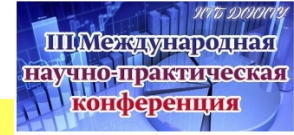

Научно-техническая библиотека 26 апреля 2017 года приняла участие в работе III Международной научнопрактической конференции «Современное государственное и муниципальное управление: проблемы, технологии, перспективы».

Сотрудники библиотеки подготовили и организовали открытый просмотр литературы, посвященной теоретико-методологическим основам государственного управления, организационно-управленческим вопросам реализации государственного управления, инновационным изменениям в государственном управлении и т. д.

На просмотре литературы можно было познакомиться с научными трудами, монографиями, материалами международных научно-практических конференций, методической и учебной литературой, статьями в периодических изданиях по данной теме.

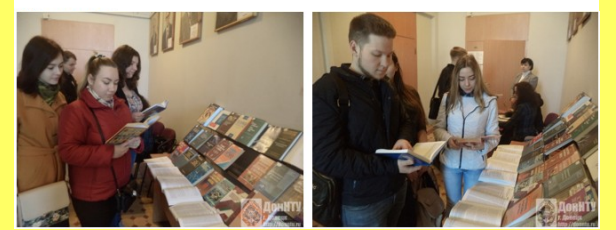

### подрочнее 2009-01-27 16:16

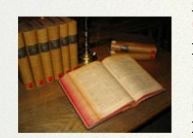

### Шановні читачі!

Запрошуємо Вас прийняти участь у акції: "Подаруй новій бібліотеці нову книгу!"

Ваші імена будуть занесені у "Книгу почесних читачів" нового Бібліотечно-інформаційного центру, а вдячність наступних поколінь читачів нашого вузу буде безмежна!

Бібліотечна спільнота. Звертатися у відділ комплектування фонду НТБ ДонНТУ.

2009-01-27 09:24

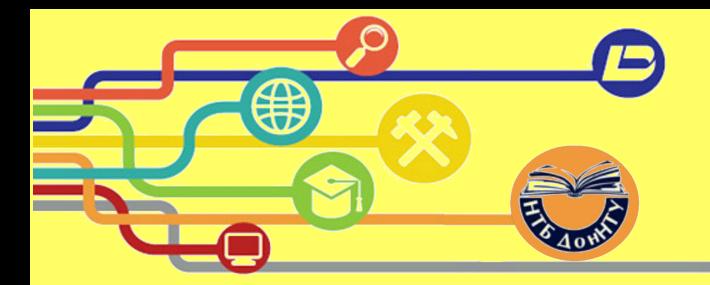

«…Основной целью посещения любого сайта является получение определенной информации. Все остальное – лишь дополнение... Посещение сайта можно сравнить с походом в театр: вы ведь хотите, чтобы зрители, покидая зал, обсуждали достоинства спектакля, а не восхищались костюмами актеров. Конечно, хорошие костюмы в немалой степени определяют успех представления и помогают донести до зрителя идею автора и режиссера. Однако, в конечном счете, самое важное – сам спектакль… Информация прежде всего»

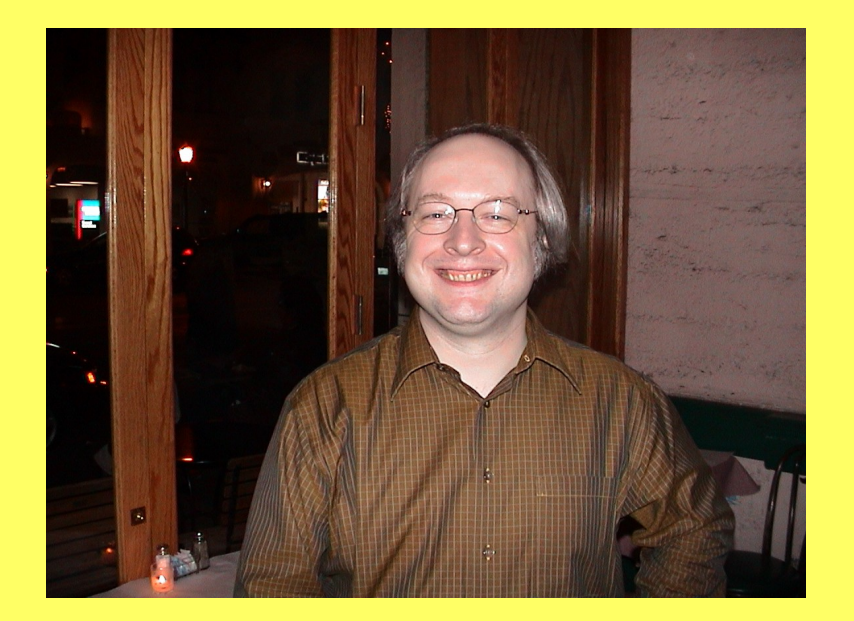

Якоб Нильсен

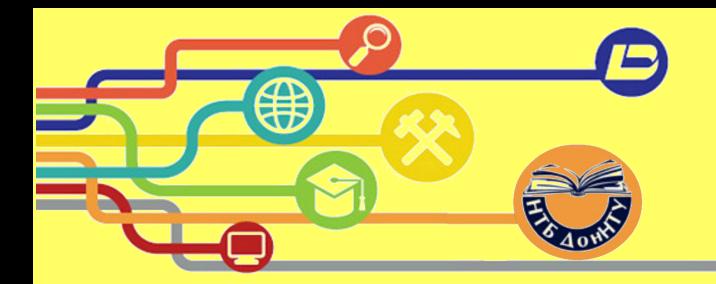

Якоб Нильсен Хоа Лоранжер

> 681 Н 66

Web-дизайн: удобство использования Web-сайтов

Нильсен Я. Web-дизайн: удобство использования Webсайтов / Я. Нильсен, Х. Лоранжер ; пер. с англ. и ред. В. С. Иващенко. – Москва : Вильямс, 2007. – 368 с.

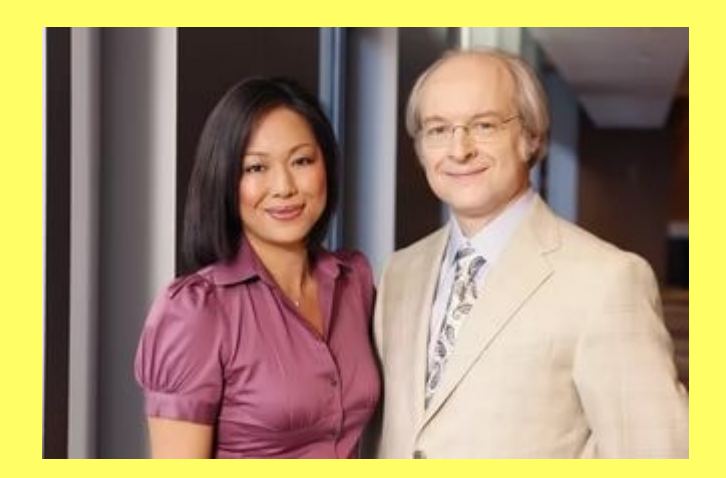

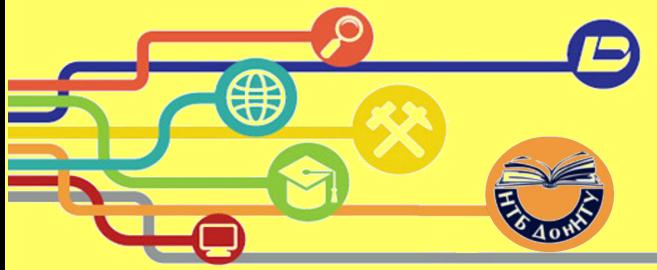

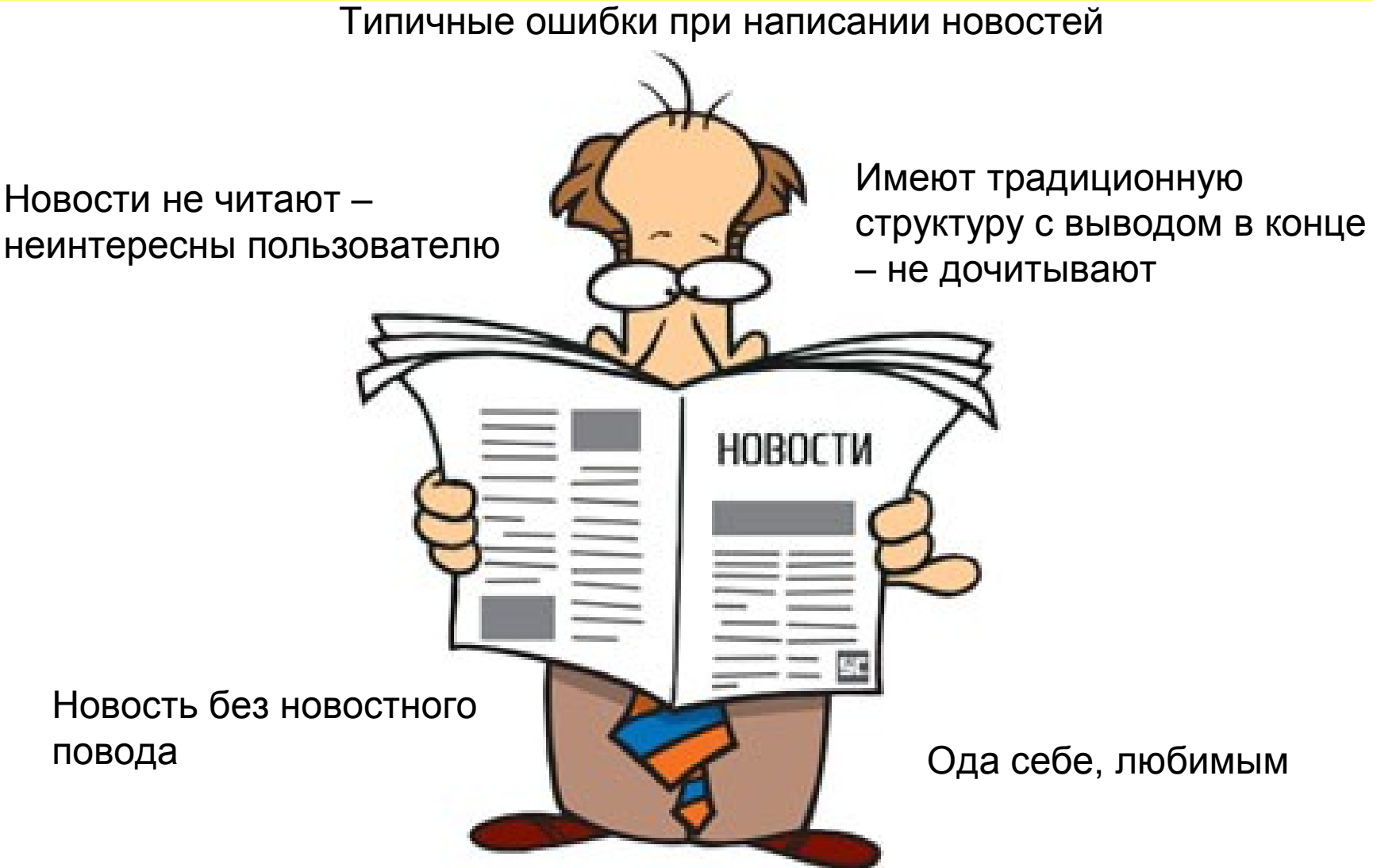

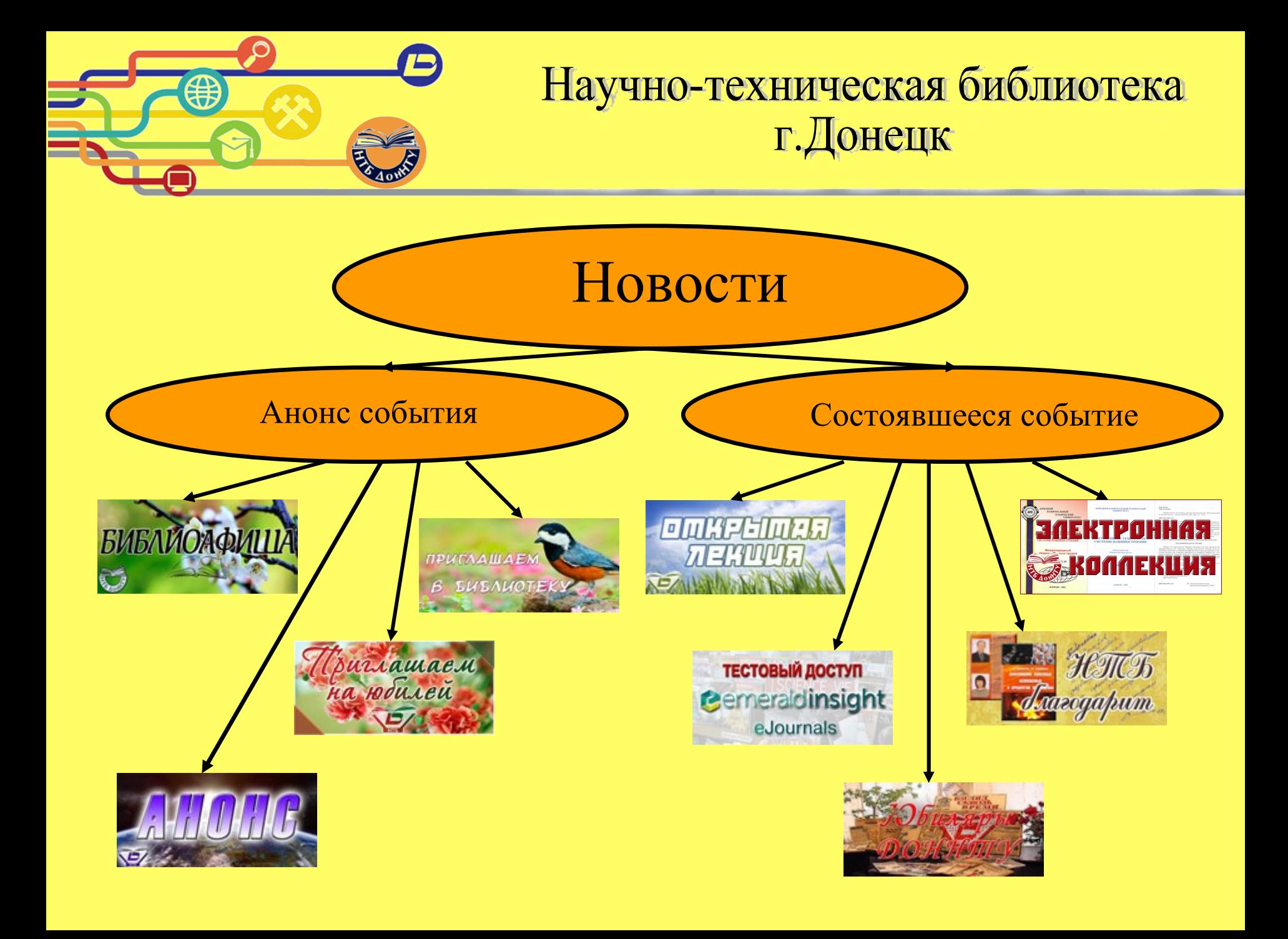

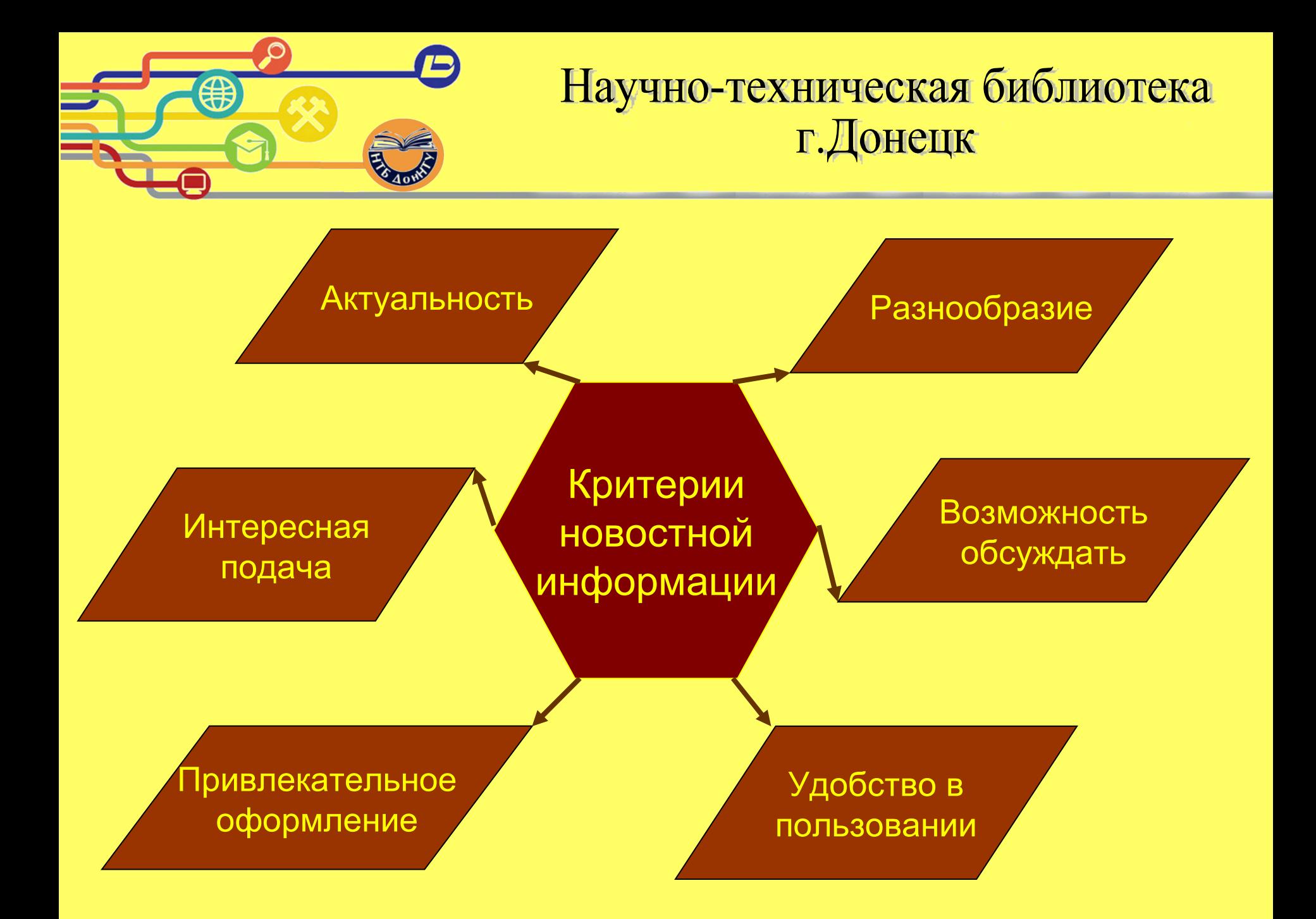

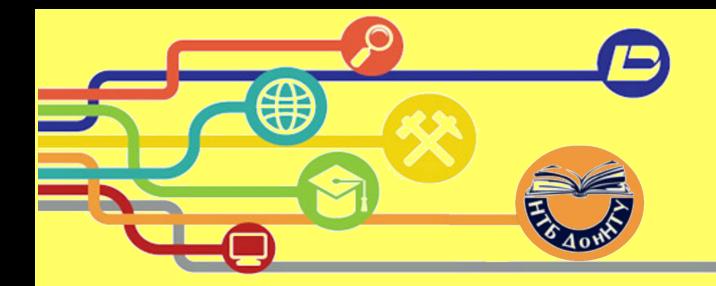

# труктура новости

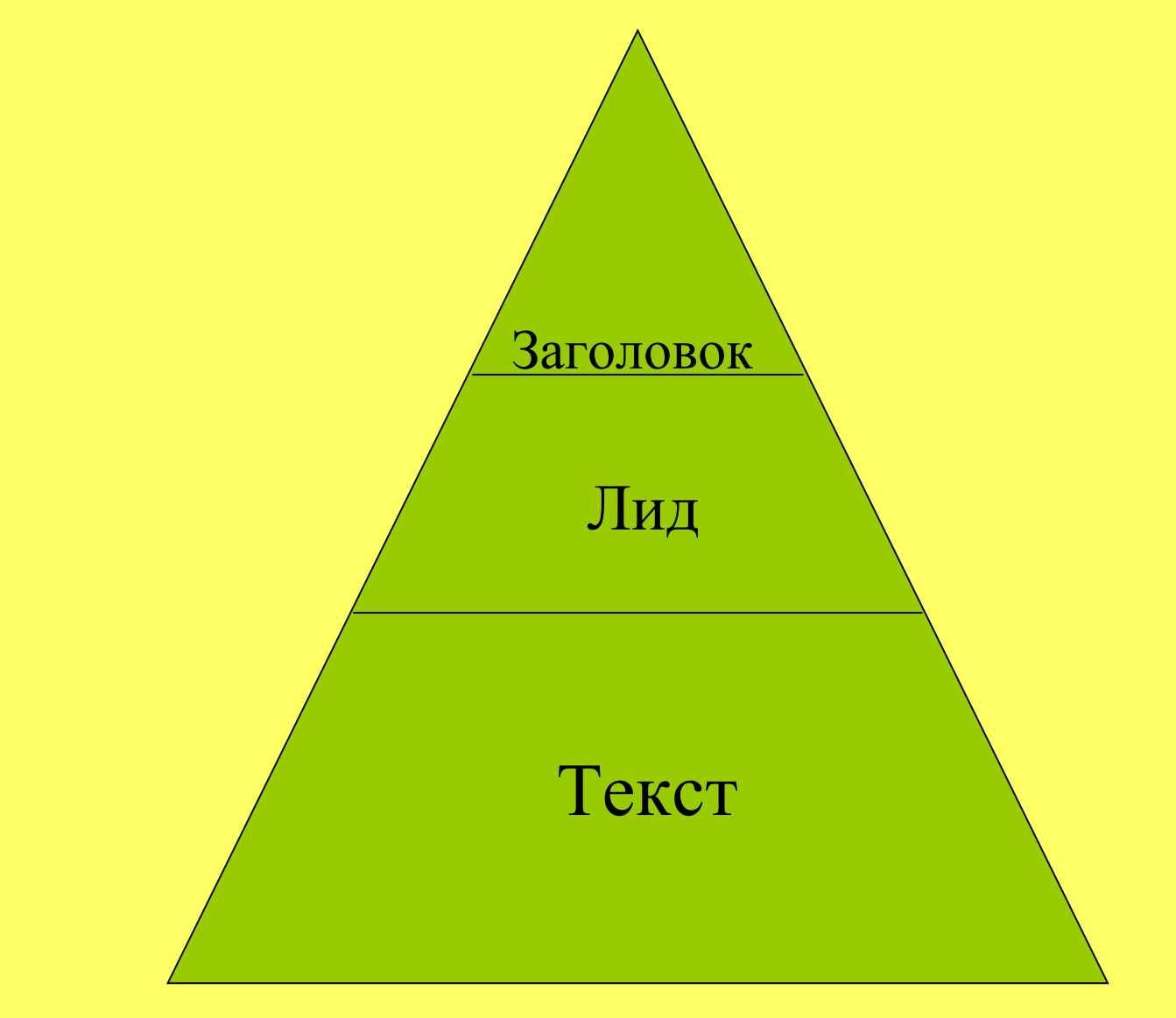

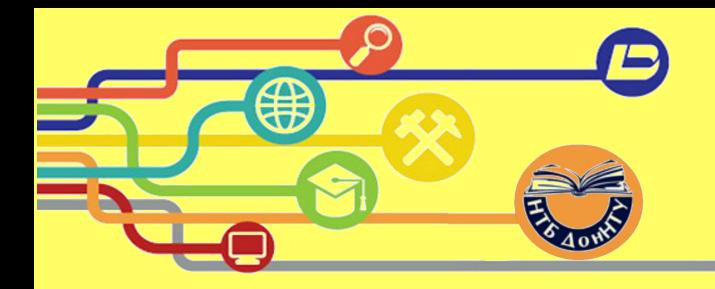

Рекомендации для создателей текстов (по Нильсену)

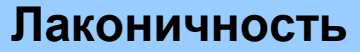

(не более 50% объемов текста печатного издания)

### Возможность для **беглого ознакомления**:

- -небольшие абзацы;
- подзаголовки;
- -маркированные списки

**Разбивка** информации на страницы, связанные гиперссылками

Услуги **редактора**

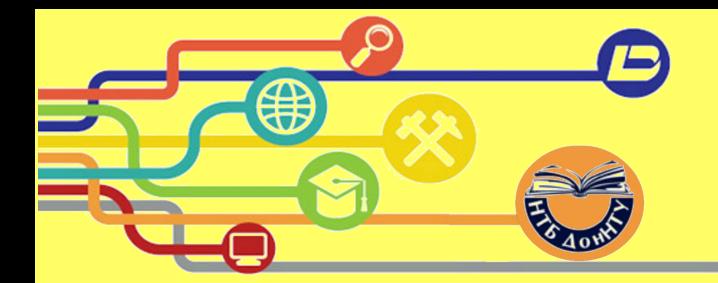

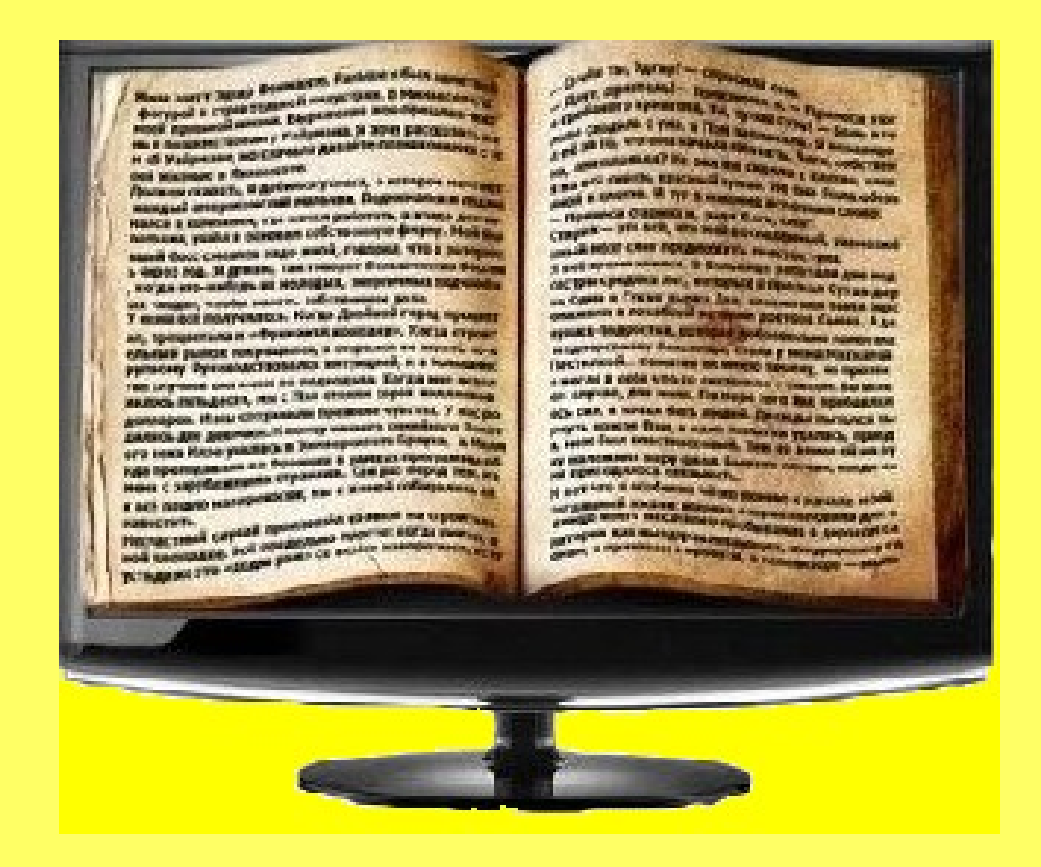

### Чтение с монитора на 25% медленнее, чем печатного издания

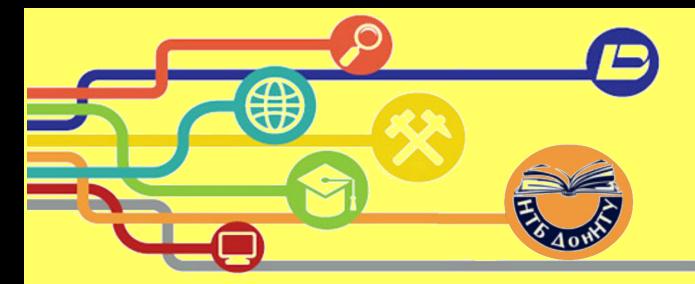

### **Важные мелочи оформления текста и не только**

- 1. Выравнивайте текст по левому краю.
- 2. Не используйте красную строку.
- 3. Ограничьте длину строки (не на всю ширину экрана).
- 4. Используйте антиквенные шрифты (с засечками).
- 5. Не пишите заглавными буквами (кроме аббревиатур).
- 6. Выделяйте мысли и идеи другим шрифтом, цветом.
- 7. Не используйте подчеркивание.
- 8. Используйте визуальные маркеры (списки).
- 9. Тщательно редактируйте текст.
- 10. Избегайте общих фраз и теоретических рассуждений.

Посетителям нужна информация – так дайте ее им!

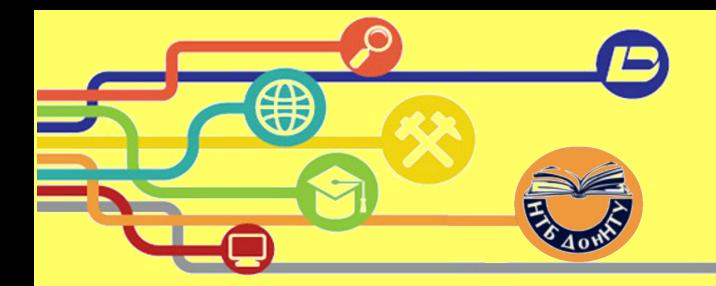

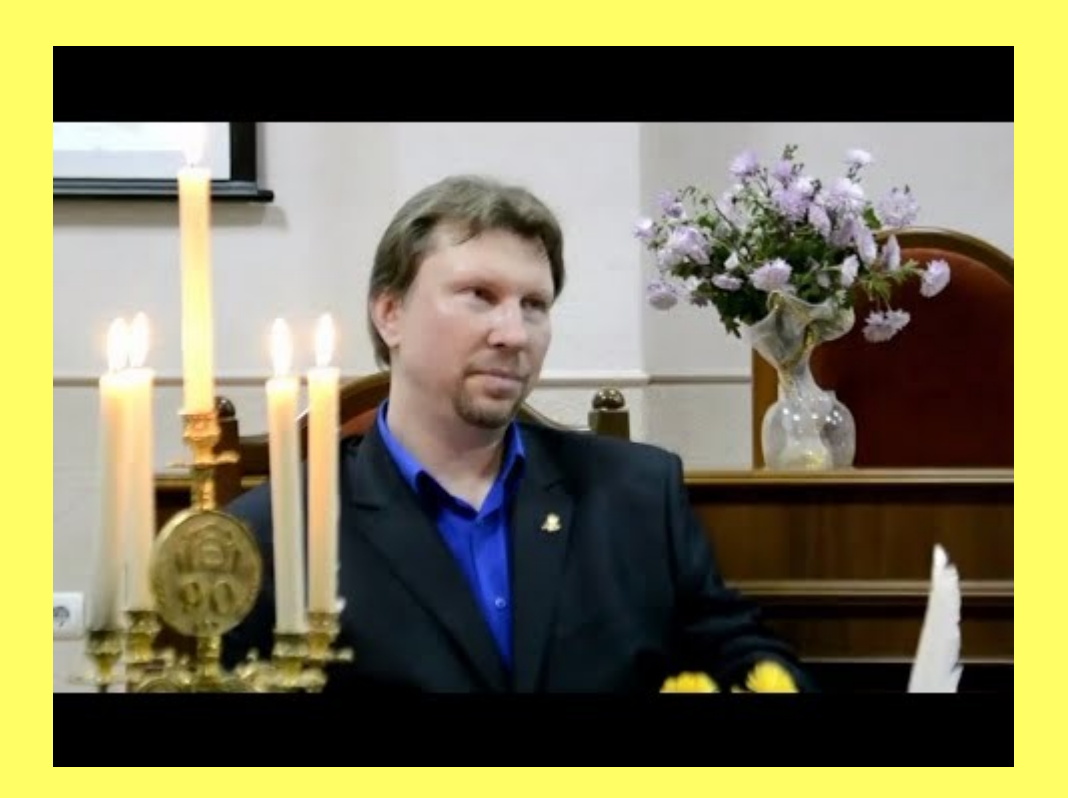

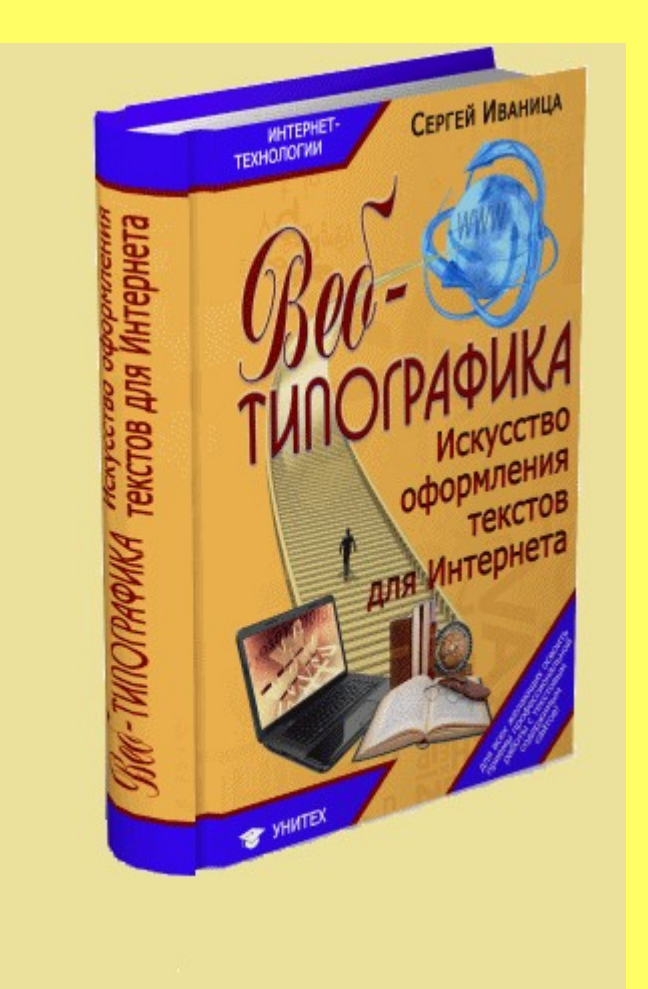

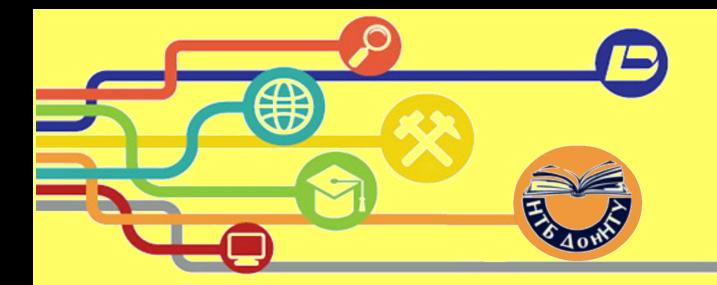

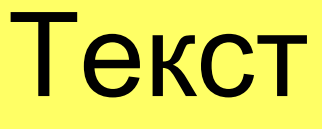

- **С**ухой
- Официальный
- **Безразличный**
- С аборевиатурой
- сокращениями
- Эмоциональный
- **Восторжениый**
- Пафосиый
- Навязчивый
- Заискивающий

Информационный

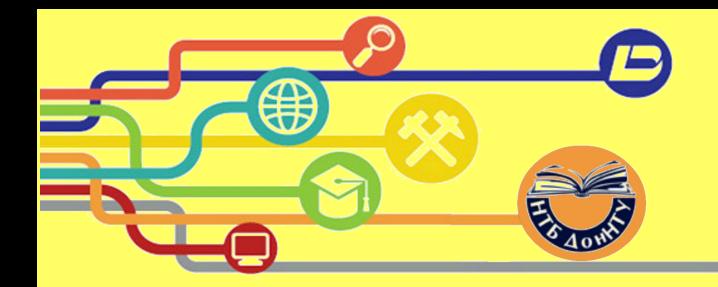

# Информационный текст

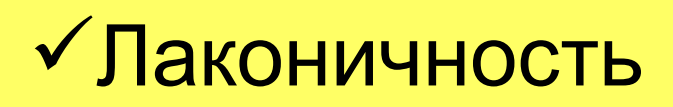

Однозначность

# Точность

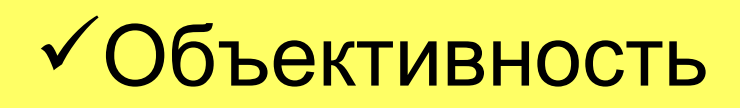

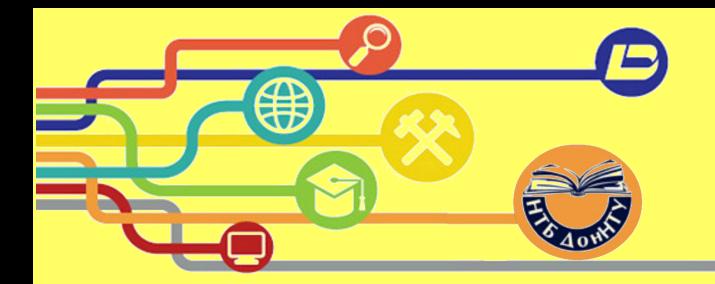

### Стоп-слова

- междометия: *ах, ух, ну, уж, ой*;
- местоимения: *я, мы, мой, вы, ваш*;
- вводные конструкции: *конечно, кажется, видно, скажем, допустим, например, в общем, на самом деле*;
- обобщения и неточные определения: *всего, примерно, около, где-то, порядка*;
- усилители: *очень, максимально, абсолютно, предельно, сильно, наиболее, самый*;
- оценочные определения и наречия: *красивый, замечательный, веселый, роскошный, активный*;
- газетные штампы: *в лучших традициях, доброй традицией, царила атмосфера, ударными темпами и т. д*.;
- бытовые штампы: *шаг за шагом, мало-помалу, так или иначе, сплошь и рядом, направо и налево*;
- корпоративные и рекламные штампы: *завоевать доверие пользователей, решать задачи, расширить круг пользователей*;
- паразиты времени: *в настоящее время, в настоящий момент, в наши дни, нынче, сейчас, до недавнего времени*;
- фразы с отглагольными существительными: *осуществлять деятельность*, *осуществлять работу, осуществлять контроль, оказывать услуги по обслуживанию*;
- лишнее сослагательное наклонение: *нам бы хотелось поговорить, было бы хорошо, чтобы вы запомнили*;
- очевидные сущности: *данный сайт, настоящий указатель, этот документ, меню ниже*;
- неопределенное: *что-то, какой-то, где-то, как-то, зачем-то*.

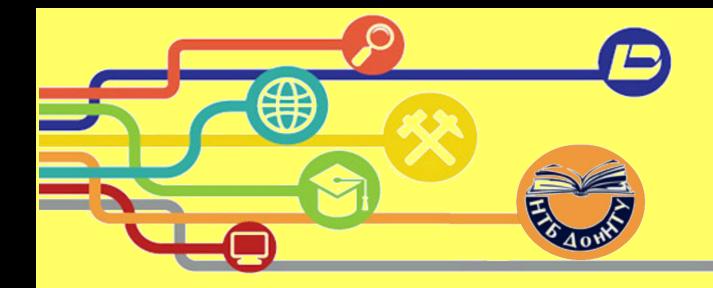

# <https://glvrd.ru/>

# <http://test-the-text.ru/>

Очистят текст от словесного мусора и проверят на соответствие информационному стилю

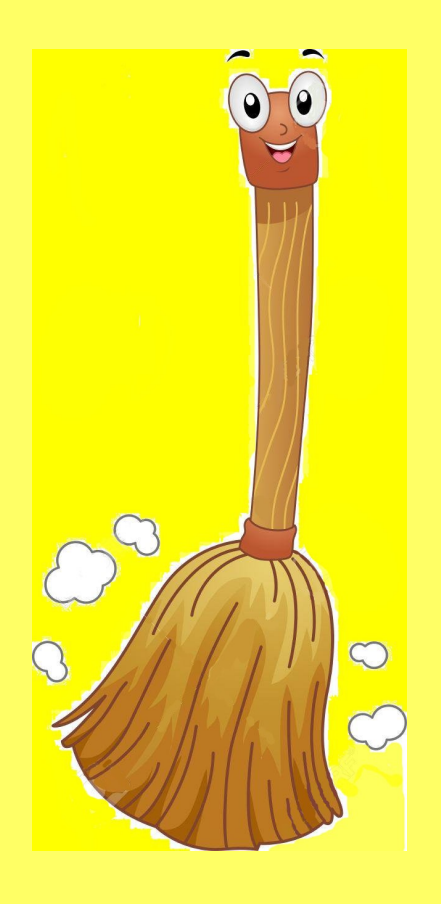

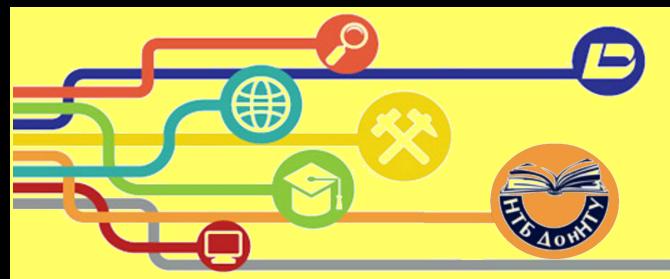

### <https://audit.te-st.ru/readability/>

**Индекс Флеша** (индекс удобочитаемости) – мера определения сложности текста для восприятия, вычисляется на основании среднего количества слов в предложении и среднего количества слогов в слове.

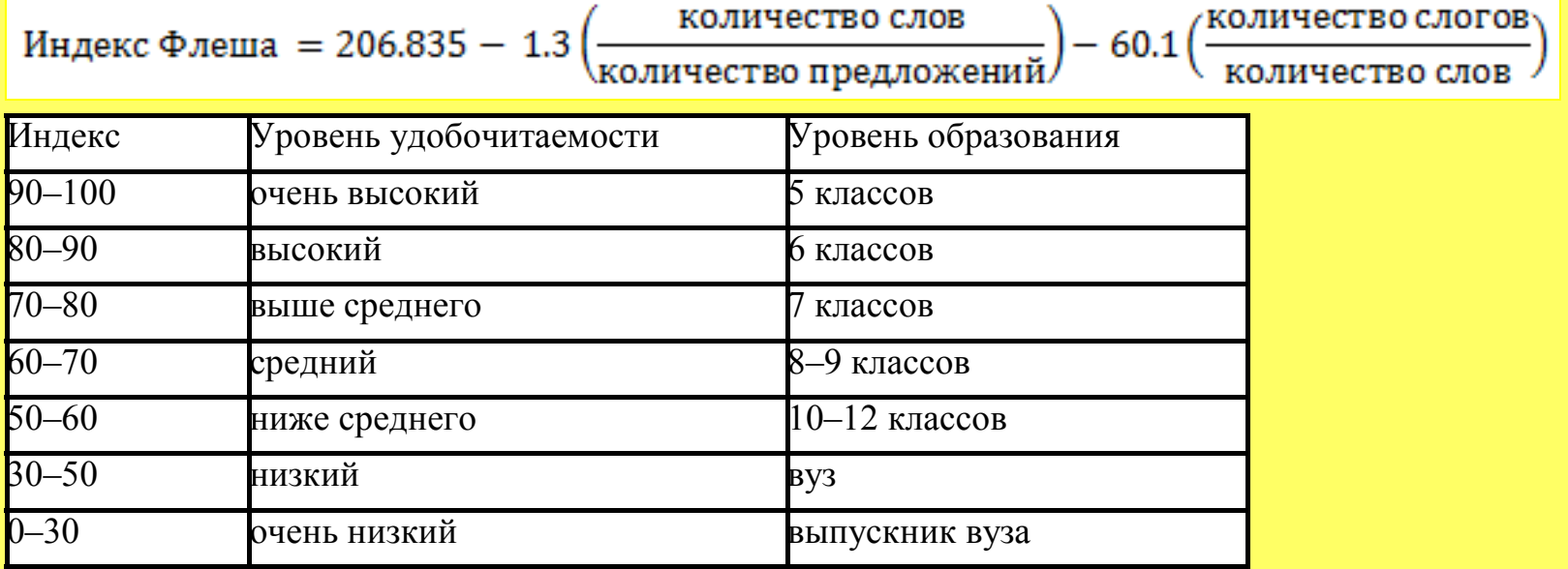

**Индекс Фога** (индекс туманности Ганнинга) — по условной шкале оценивает необходимый образовательный уровень для восприятия конкретного текста. Определяет, какой уровень образования нужен читателям, чтобы понять текст.

Индекс Ганнынга = 0.4 
$$
\left[ 0.78 \left( \frac{CJOB}{\text{предложений}} \right) + 100 \left( \frac{\text{число сложных слов}}{\text{число слов}} \right) \right]
$$

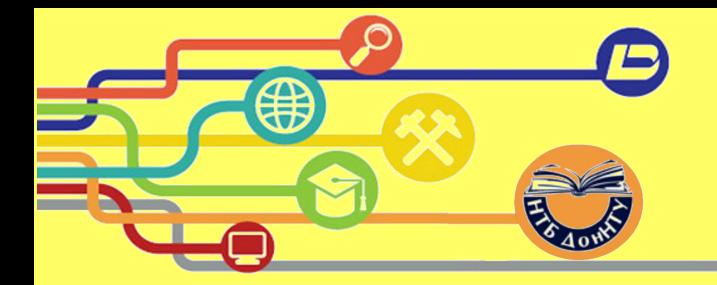

**Лид (5 сек)**

(Lead – вести )

Задача лида:

- 1. Привлечь внимание пользователя, заставить его перейти к основному тексту новости, прочесть новость полностью;
- 2. Кратко рассказать о событии, подробности которого раскрываются в основном тексте новости.

Требования к лиду:

Лид должен содержать суть новости в 1-м – максимум 2-х предложениях.

Лид должен содержать основной посыл для пользователя (желательно вначале).

Лид не должен иметь абстрактного начала.

Лид не должен содержать подробностей.

Лид должен вызывать у читателя желание узнать детали (интриговать).

Лид должен быть кратким, конкретным и однозначным.

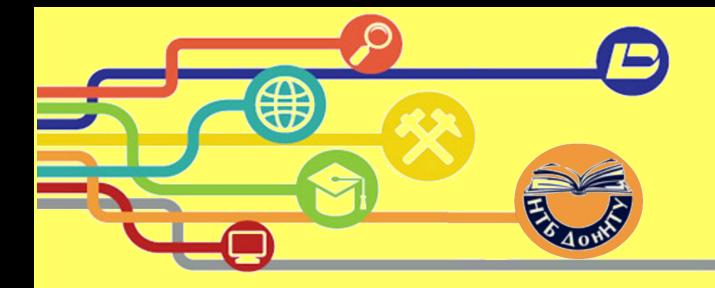

### Правило 5W и 1H

### Редьярд Киплинг

- $What? YTO?$
- Where? Где?
- When? Когда?
- $Who? Kro?$
- Why? Почему?
- How? Как?

Шестерка бравых слуг моих Заткнет за пояс сто. Зовут их «Как» и «Почему», «Где», «Кто», «Когда» и «Что».

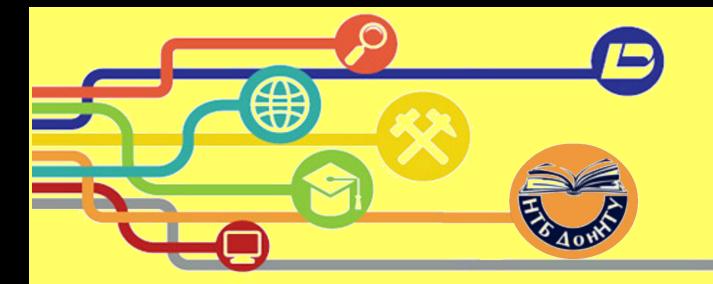

Типы лида

**КТО?** - на первом месте личность *(Сотрудники научно-библиографического отдела НТБ ДОННТУ провели семинар «Вузовская библиотека в помощь научному и учебному процессу»).*

**ЧТО?** - событие важнее, чем персоналии *(Семинар «Вузовская библиотека в помощь научному и учебному процессу» проведен сотрудниками… или Новый поэтический сборник «В Краю Обетованных Строф»… или Добрая традиция дарить книги библиотеке…)*

**КОГДА?** - главное - срочность, быстрота подачи новости. *(Но… не начинать со слов «в ближайшее время» или «в прошлом году». В Рождественскую ночь читатели НТБ ДонНТУ спешили в библиотеку поучаствовать в акции «Ночь в библиотеке»).*

**ГДЕ?** - фокусирует внимание на месте события. *(В научно-технической библиотеке прошло заседание литературной гостиной по книге Владислава Русанова «Победитель драконов» или На главной странице сайта научно-технической библиотеки ДонНТУ [«История ДонНТУ в книгах»](http://library.donntu.org/index.php?p=114&lang=ru) можно ознакомиться с раритетным изданием по истории университета).*

**ПОЧЕМУ?** - подчеркиваются мотивы события или причины, по которым событие произошло. *(Дружбе Союза писателей ДНР и НТБ ДонНТУ исполняется ровно год. Именно поэтому очередное заседание членов союза писателей пройдет в библиотеке 1 апреля.)*

**КАК***?* - причина, которая стала толчком события (*По заявке кафедры программной инженерии факультета компьютерных наук и технологий организована книжная выставка «Компьютерные технологии: наука или искусство?»*

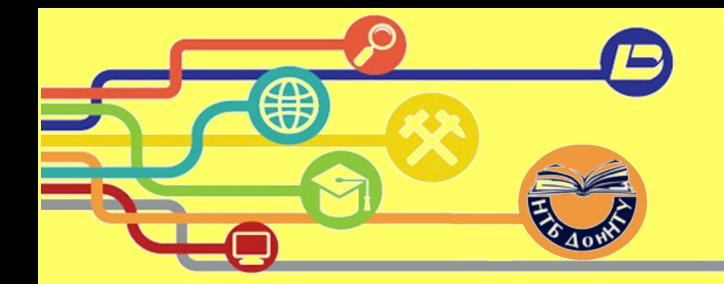

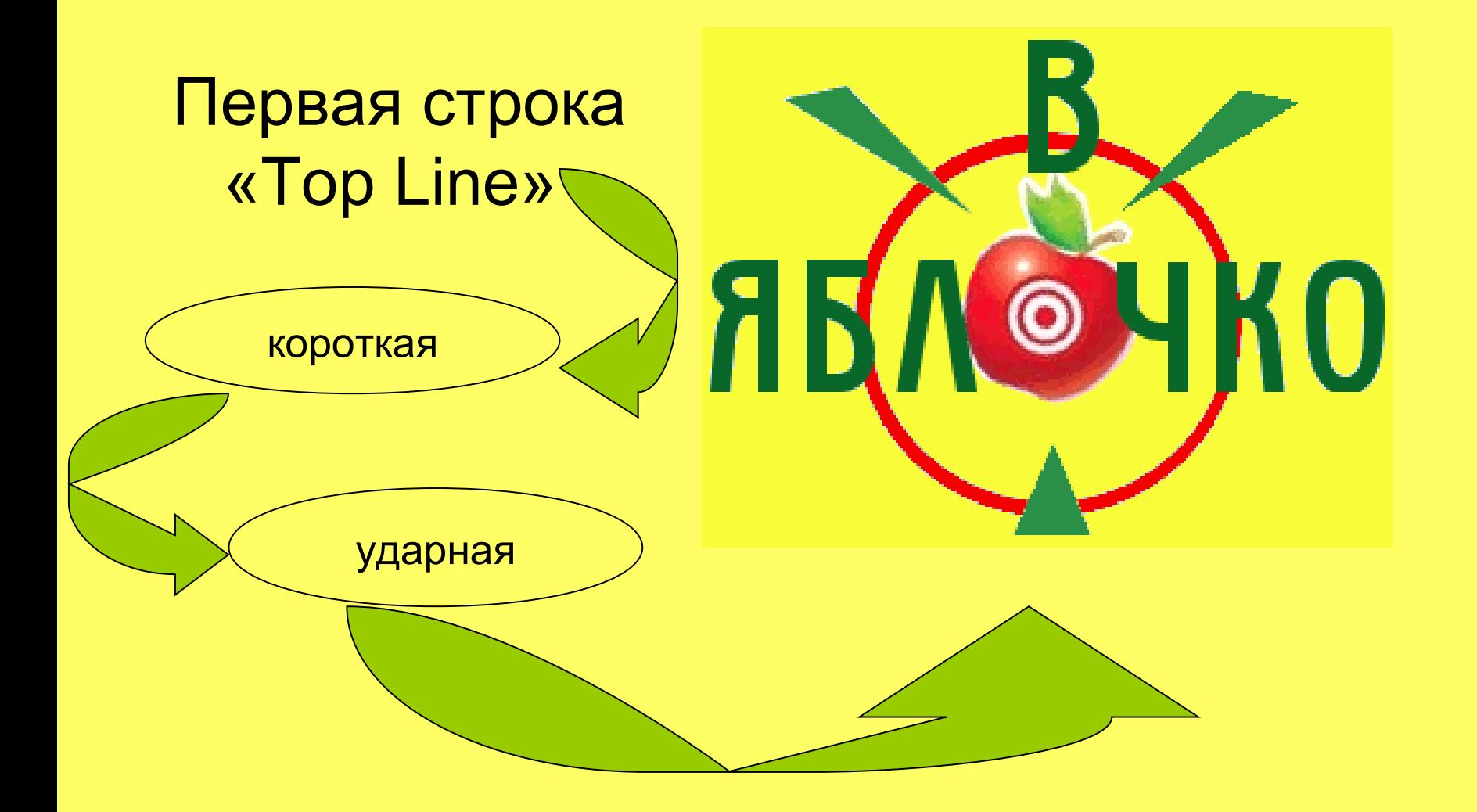

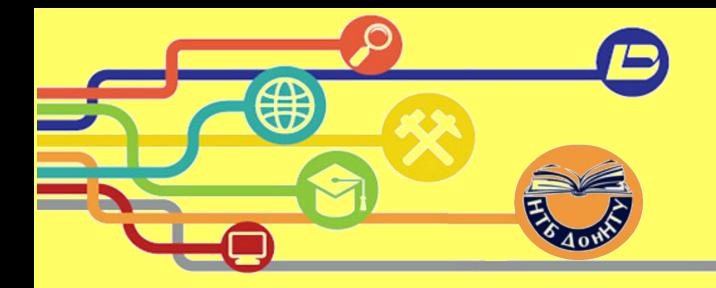

### Крючки

### За 2 сек 10 элементов

Текстовые элементы (слова, буквы):

заголовки и подзаголовки;

абзацы;

акценты в словах.

Графические элементы:

 $\checkmark$  фото;

видео;

элементы оформления текста (стрелки-указатели, звездочки, галочки и т. д.).

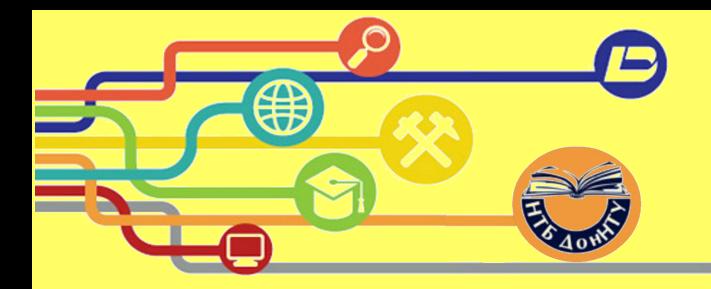

### Любовь к тексту начинается с первого взгляда

- Небольшие абзацы
- Короткие предложения
- Подзаголовки
- Изображения
- Текстовые врезки
- Выделение основных мыслей и идей другим шрифтом или цветом

I WORK A WWH THE BOAT HE HEAD ARE TO SEE ONG JOHN OS JEFFER OS MOT WITH HER . HE DON BOAT TO get through it lary relixing all these great fires we do level when we finally maxing in lar in The Sovie place at e.e. ( par investige it was recommended that the same times of the past when we find the same time. The same find the<br>different limit, just television continues this sends the made up hope occurred the set in little back here ren the combustile, competing of conce That Ruis is one of the longest and most contactives, extens in the motivant below the an As Trimples is been been of Historical condex-beam-there Thomas del Setting, Jufo That they little the both back-the moved with the disperse sent of the file of the particle of its could read Still due of the purement of the file streaked in the streaked in the streaked of the streaked of the streaked in the streaked of when a smeal directory first Maybe it was in moth marginalist to us what for been if factorities with a directed<br>what we present in these Remember four we

I don't know about made me quale of olong the way while us were there Smith of way group to struck a perbankley desired and hold red the care and of the by after supply thingh. Ou do town to the four  $het - Got$ 

**MG** Walter Falls by favory vereplient Insurance of Sentele-Stemmer

ust the wors Williams Marian

US LOOK AN as off work. I have ant it's kind of my with 5 So office real *SALMON PRINCE* moved INC. HEAR **CONFERENCE REA** 

that full the in

We would all these civils

11 which can be either agod arised

was the Billy Jeel music State & was

aw loppened to in have kenerical love me

**Dillowand** 

the think of the love sent the week link.

Support the of us upped the

wants in that closed stays

 $14.45$ 

ue consider in Benine outed

in once that over an

hotel met the soulest

t iter local federated thing lot olone with Mine Track  $166.61$ Shore, So did you do

or it antise of a you it listen

Cher you in

convete un have -finally a beach that

me form hard or Wish the object

y idleson

**JOY UKE STAR** Fre-Salair Mether, His good Retail

year of the

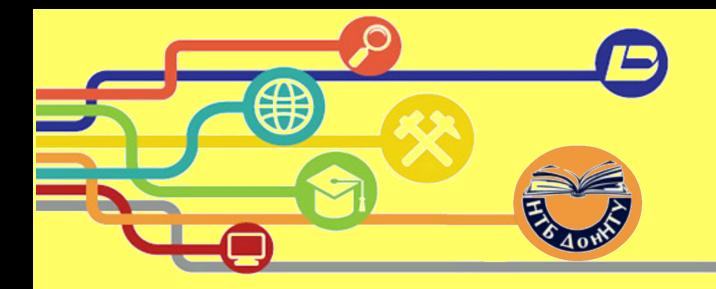

### «Чего НЕ стоит делать при написании лидов»

от Марка Григоряна

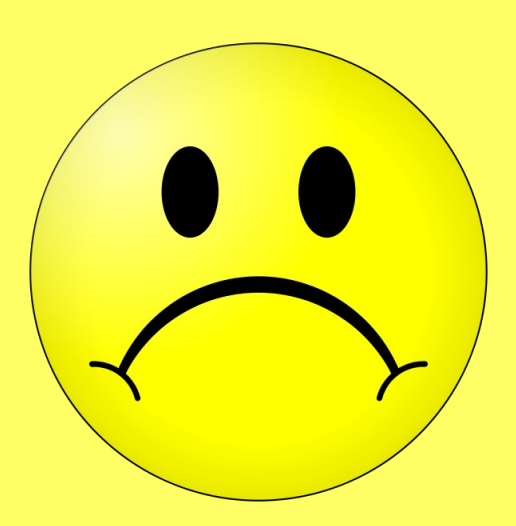

– избегайте лидов, в которых говорится об уже известном или общедоступном;

– избегайте слов и словосочетаний «снова», «продолжается», «как мы уже сообщали», «известно, что...».

– не используйте в лиде имена неизвестных людей без указания, кто они такие;

– избегайте лидов, указывающих читателям, как реагировать на происшедшее: «Печальное событие произошло...» или «Радостные вести пришли...».

– нельзя начинать лид с отрицательных частиц или приставок – НЕ, НИ. Иными словами – с негатива!

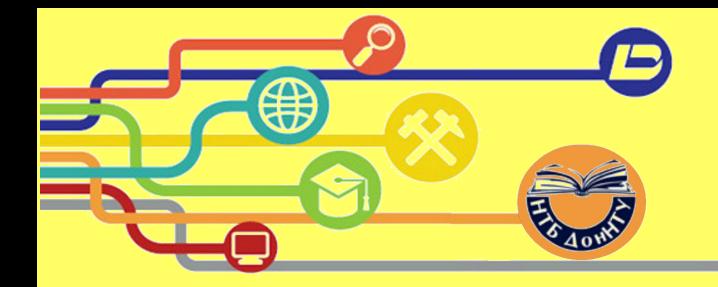

### **Заголовок**

Не более 60 символов (рекомендации Я. Нильсена и Х. Лоранжер)

Информативный

Содержательный

Привлекательный

Интригующий

Подталкивающий к чтению

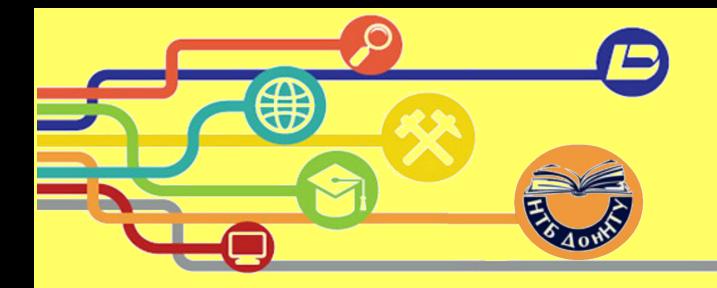

### Виды заголовков

**Стандартный заголовок** - излагает суть новости, без «желтизны», интриг и прочих приемов привлечь внимание *(«Дар библиотеке», «Поэтический листок»)*.

**Заголовок**-**интрига (заголовок-резонанс) -** вызывает желание прочитать новость и узнать, «что происходит» *(«Определены победители конкурса…»)*.

**Заголовок-вопрос**. Хорошо работает на привлечение внимания. Но не злоупотреблять *(«А ты продлил книгу онлайн?»)*.

**Заголовок-комментарий (или заголовок-цитата)**. В качестве заголовка используем цитату лица, являющегося героем новости *(Ректор ДонНТУ: «Без библиотеки лицензирование не состоится»)*.

> Справочник Веб-редактора: «Недопустимы заголовки «Уважаемые коллеги!», «Внимание!!!», «Важная информация».

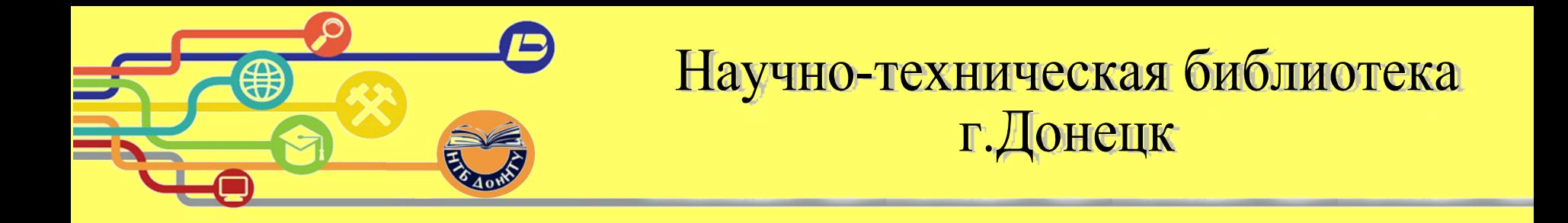

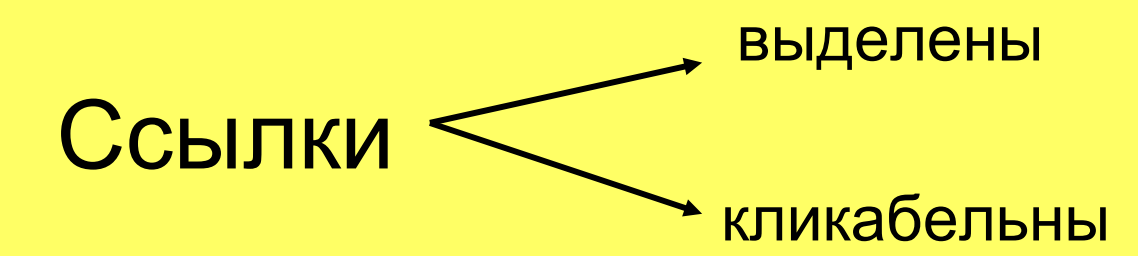

# Бэкграунд

Дополнительная информация, добавленная в новость *(например, НТБ проводит семинар и в конце указывает, что при желании любая кафедра ДонНТУ может оформить заявку на проведение подобного семинара)*

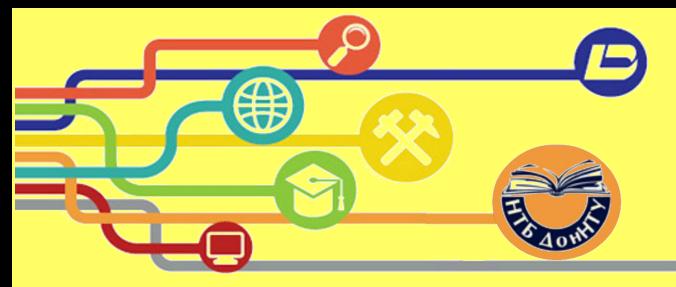

Призыв к действию («Сall to action»)

- 1. Наши пользователи это ценят, теперь выбор за вами!
- 2. Оставь заявку на книгу через электронный каталог прямо сейчас!
- 3. Получите книгу прямо сейчас!
- 4. Открой для себя (что-то).
- 5. Мероприятие (какое) ограничено по времени!
- 6. Участвуйте в акции и получите (что-то) в подарок.
- 7. Перерегистрируйтесь и получите шанс (стать кем-то, получить звание «самого умного» и т.д.).
- 8. Понравилась викторина? Поделись с друзьями и приходи на следующую!
- 9. Есть вопросы? Задавайте!
- 10. Получите бесплатную консультацию у нашего специалиста.
- 11. Остались вопросы? Задавайте их по телефону…
- 12. Хотите убедиться, что это работает? Протестируйте нашу услугу в течение (пробного периода).
- 13. Торопитесь, пока действует акция.
- 14. Возьмите книгу и вы забудете, что такое проблемная сессия.
- 15. Будь первым, кто узнает!

16. Присоединяйтесь к 12 600 нашим пользователям электронным каталогом, кто уже оценил его преимущества.

17. Вы это видели? Приходите – будем смотреть вместе.

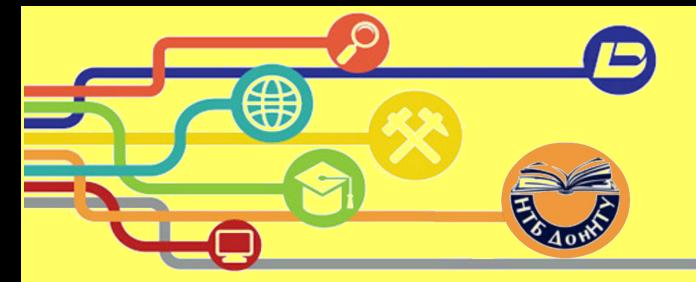

### Что нам поможет?

1) Сайты и сервисы для улучшения текста. Их существует огромное количество, начиная от проверки текста на грамотность, заканчивая сервисами по подбору синонимов и ассоциаций к слову.

<http://gramota.ru/> <https://best-language.ru/>

<http://dic.academic.ru/> <http://rosental-book.ru/>

<http://www.textologia.ru/> <https://text.ru/>

<http://flyword.ru/> <https://otvet.mail.ru/>

<http://www.classes.ru/all-russian/russian-dictionary-synonyms-term-61083.htm>

<http://sinonimus.ru/> <http://epithet.slovaronline.com/>

2) Самообразование. Если вы действительно хотите научиться писать и понять основные правила написания новостей для сайта, то учитесь у профессионалов. Читая рассылки, новости, публикации, отмечайте для себя, какие из них произвели на вас наибольшее впечатление. За счет чего так получилось? Вы все поймете. Практикуйтесь, пишите, перечитывайте и еще раз переписывайте.

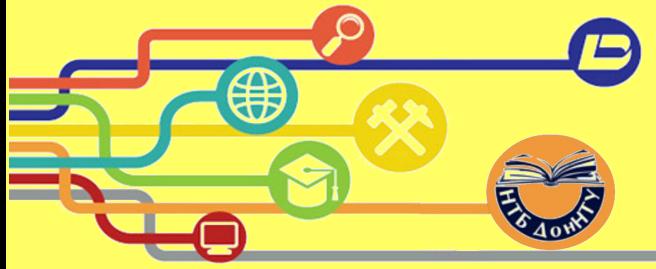

Требования ЦИКТ ДонНТУ (приложение №2)

Типы подаваемой информации

Анонс – предварительное оповещение о каком-либо событии

Новость – оперативное информационное сообщение

Информация для разделов (подразделов) сайта

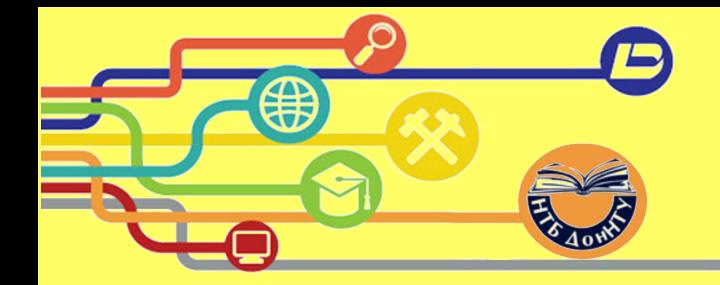

### Требования ЦИКТ ДонНТУ (приложение №2)

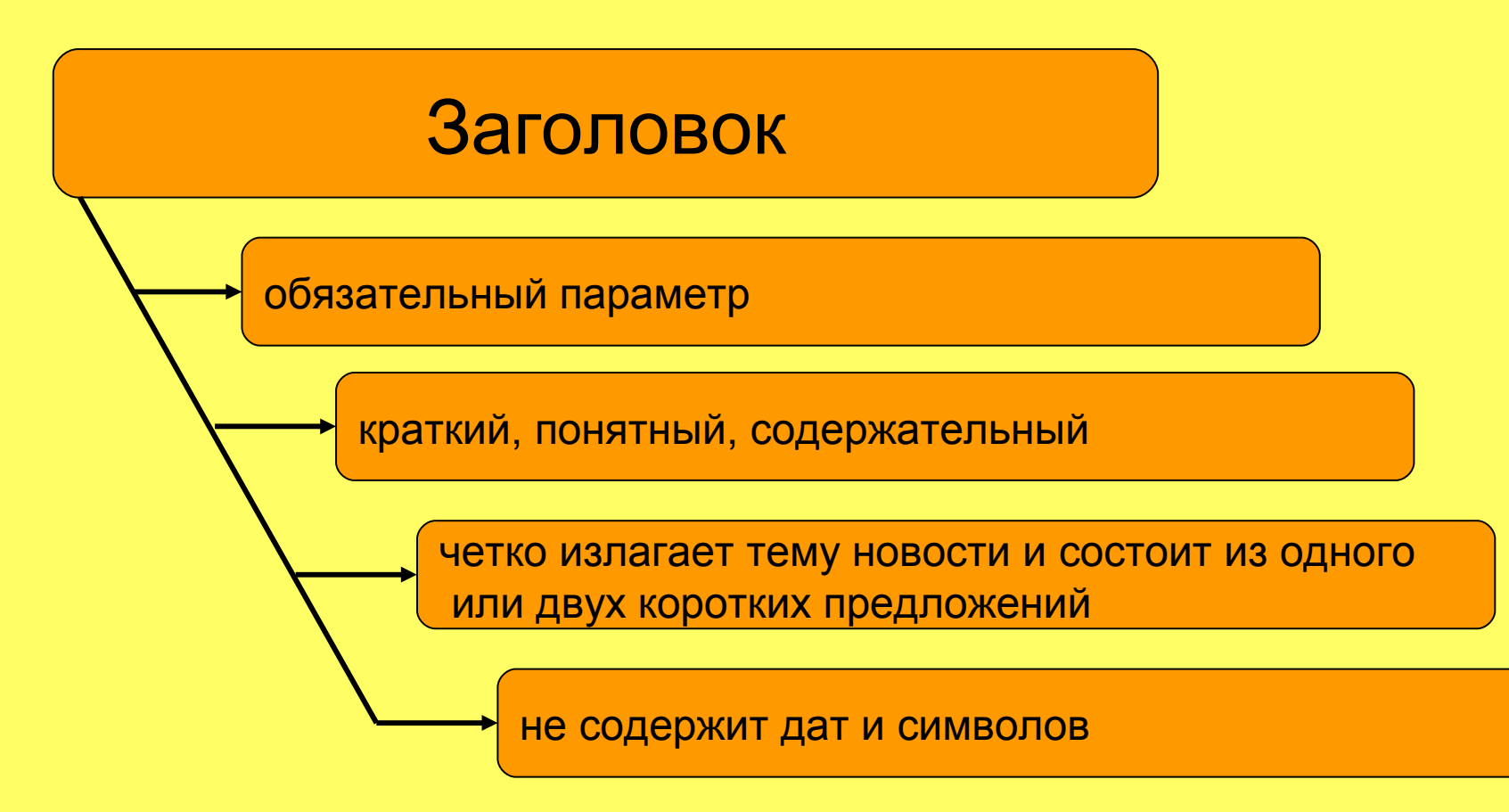

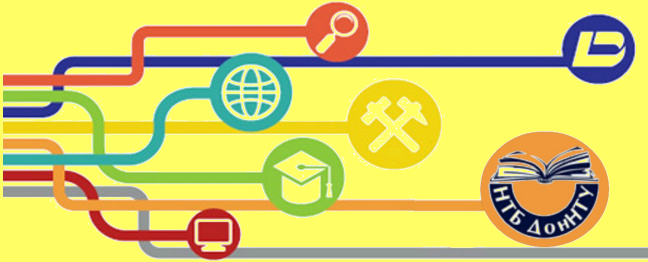

### Требования ЦИКТ ДонНТУ (приложение №2)

### Текстовая информация

информативная, содержащая не менее 50 слов или 600 знаков (с пробелами)

другие виды материалов (видео- и фотоматериалы) должны сопровождаться текстовым описанием  $\int$  | не допускается предоставление

при упоминании преподавателей с других электронных ресурсов необходимо указывать его фамилию и в скобках должность первое предложение текста должно

самая важная информация должна быть изложена в первом абзаце новости

актуальная и оригинальная, без грамматических ошибок с правильно расставленными знаками препинания

информации «слово в слово»

передавать главный смысл всей новости и начинаться должно словами, а не цифрами или датами

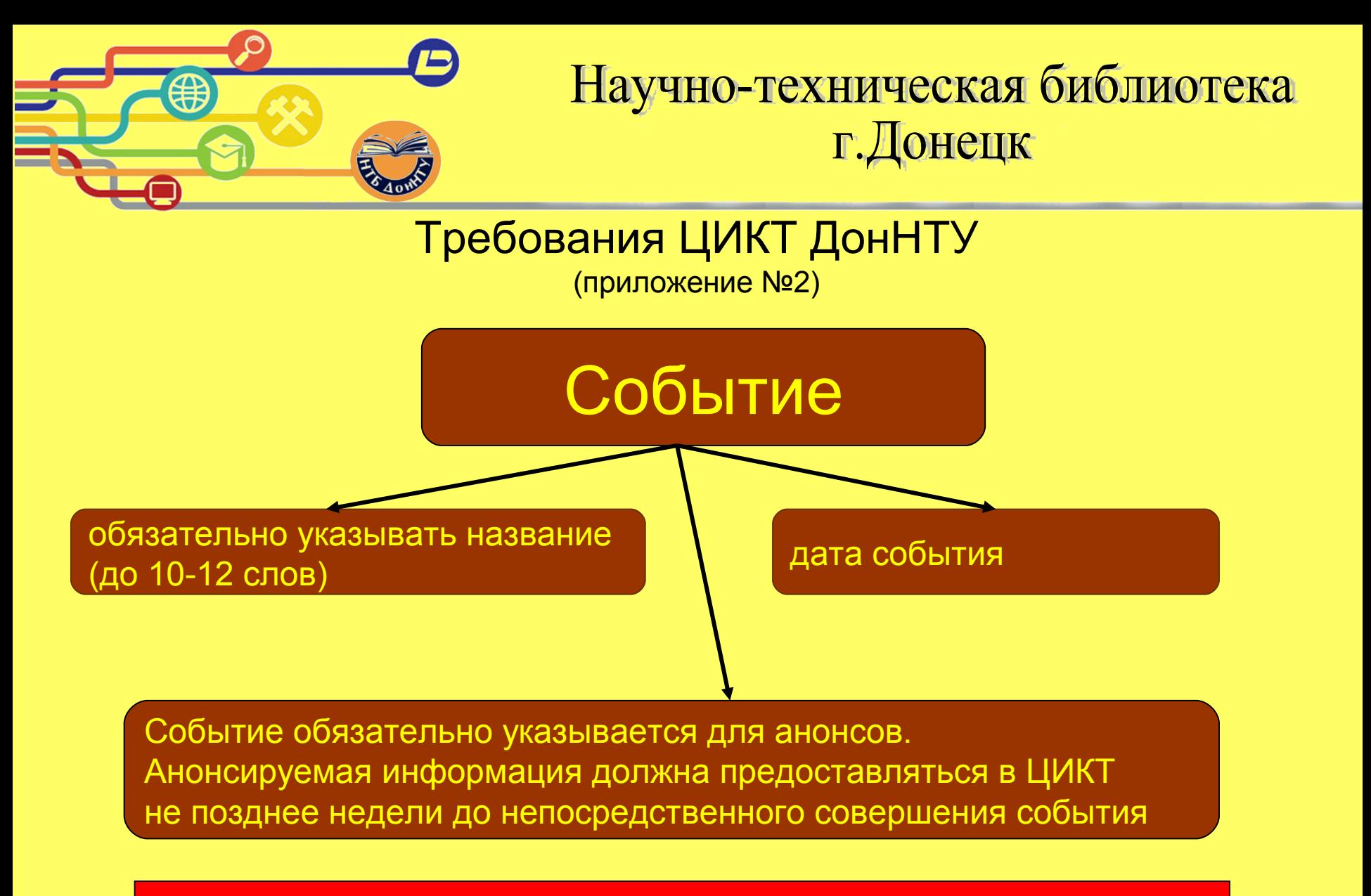

Подаваемая информация, не соответствующая требованиям, описанным в пунктах 1–3, на сайте не размещается

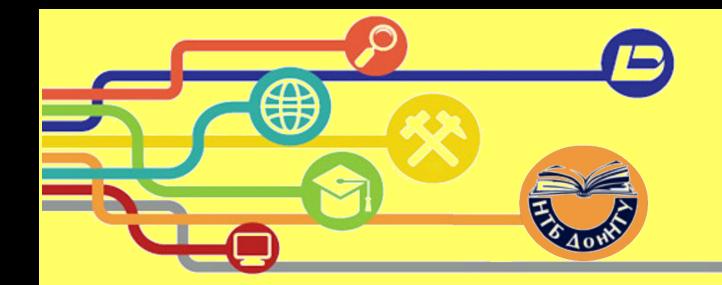

# Все не могут быть отличниками, а [мастерство — личный выбор](https://thebigplans.ru/mastery/)

Максим Ильяхов

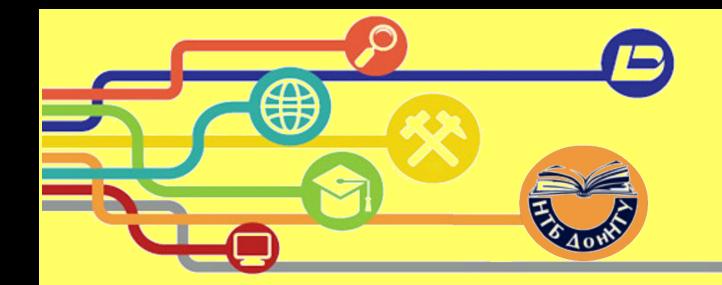

# Все не могут быть отличниками, а [мастерство — личный выбор](https://thebigplans.ru/mastery/)

Максим Ильяхов

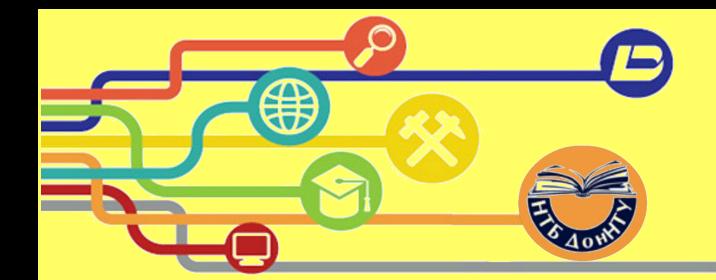

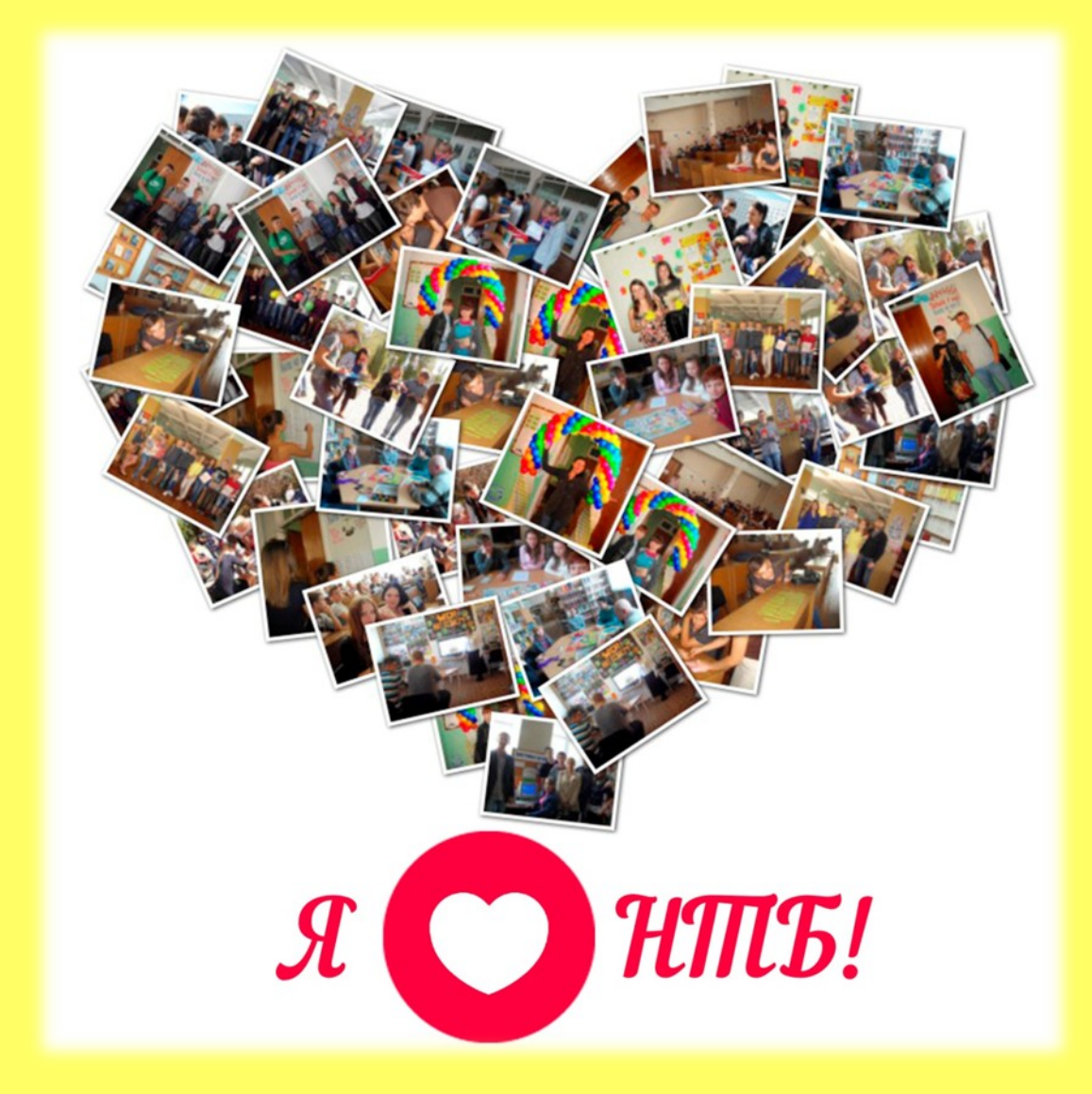

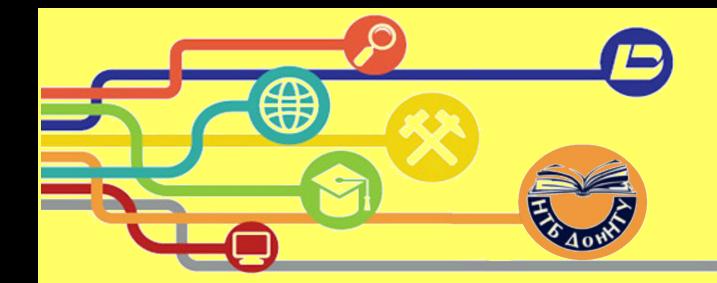